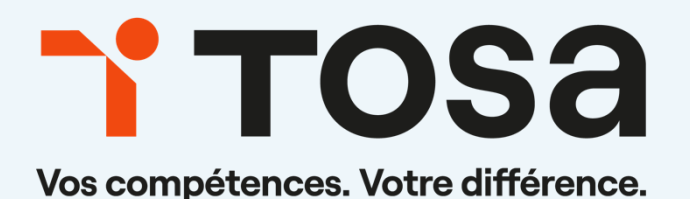

# Référentiel pédagogique **Google Slides**

contact@isograd.com

### TOS<sub>a</sub>desktop

# Table des matières

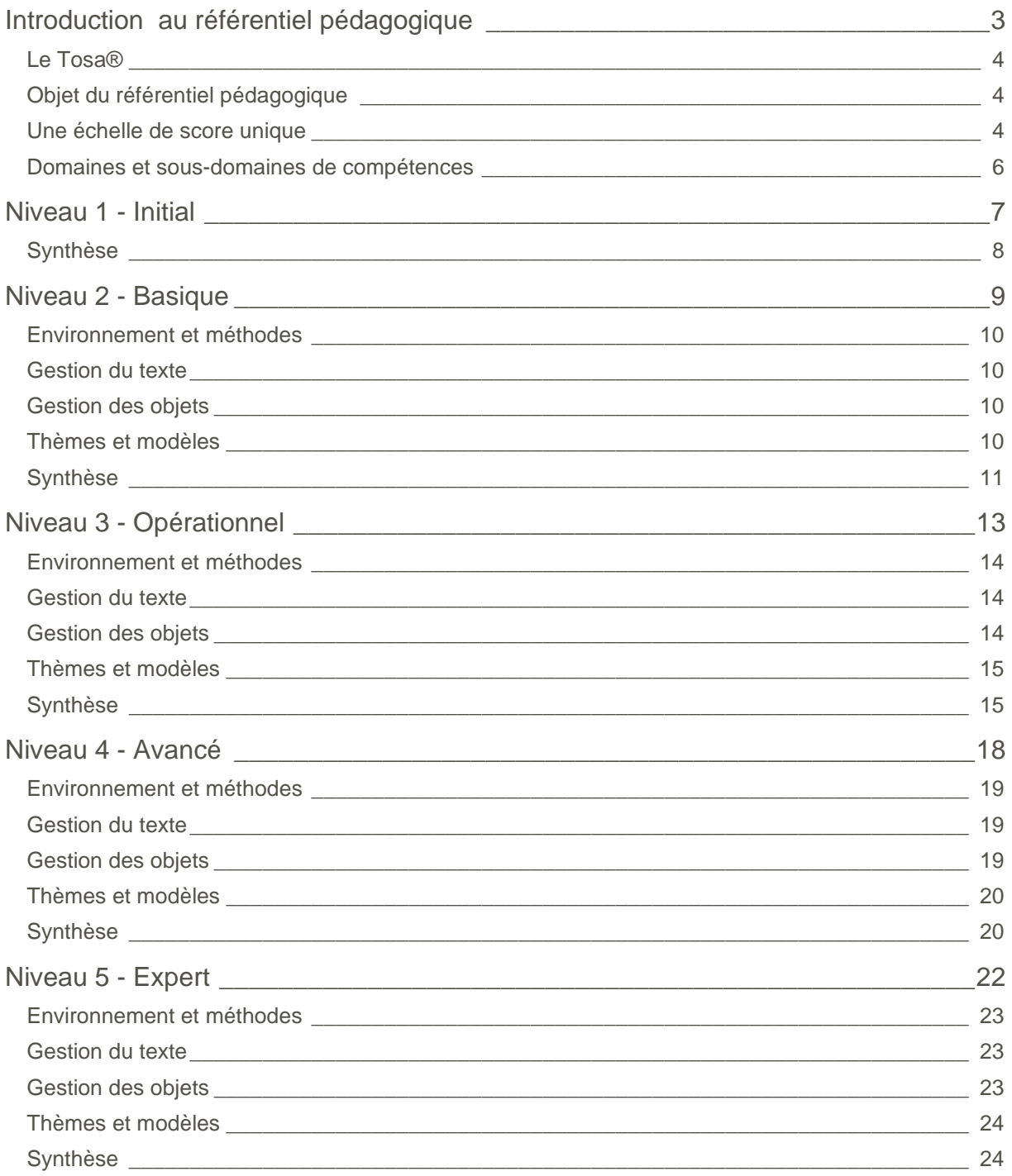

# <span id="page-2-0"></span>**Introduction au référentiel pédagogique**

Pour l'évaluation et la certification Tosa®

### TOS<sub>a</sub> desktop

#### <span id="page-3-0"></span>**Le Tosa®**

Les tests d'évaluation et les certifications Tosa® permettent de déterminer le niveau d'un candidat en évaluant ses compétences et ses aptitudes sur les logiciels bureautiques et les outils digitaux utilisés dans un environnement professionnel.

Ces tests sont ainsi conçus pour valider les compétences professionnelles des candidats souhaitant améliorer leur employabilité (salariés, étudiants, demandeurs d'emploi, personnes en reconversion).

Les évaluations et certifications Tosa® sont des tests adaptatifs, élaborés selon des méthodologies scientifiques (la détermination du score est basée sur l'Item Response Theory (IRT)). L'algorithme des tests s'adapte à chaque réponse du candidat pour ajuster le niveau de difficulté des questions qui lui sont posées, jusqu'à parvenir à la définition exacte de son niveau en calculant la limite haute de ses compétences. Les tests délivrent ainsi un diagnostic détaillé et unique sur les compétences de chaque candidat.

La robustesse et la fiabilité des tests Tosa® tiennent donc à l'association d'un modèle mathématique d'analyse de la difficulté des questions et à la pertinence des questions posées à chaque candidat (IRT).

<span id="page-3-1"></span>C'est par ailleurs un modèle très proche de celui utilisé par le GMAT.

#### **Objet du référentiel pédagogique**

Ce référentiel pédagogique s'adresse aux organismes de formation, aux établissements d'enseignement secondaire ou supérieur, et à l'ensemble des structures qui proposent ou souhaitent proposer à leurs étudiants/stagiaires des modules de préparation au passage de la certification Tosa Slides, et/ou des tests d'évaluation Tosa Slides.

Les solutions d'évaluation et de certification Tosa permettent de situer le niveau de maîtrise des apprenants sur une échelle de score unique, allant de 0 à 1000 pour la certification, et divisée en cinq niveaux, d' « Initial » à « Expert », pour l'évaluation.

L'objet de ce référentiel est donc de préciser les connaissances techniques attendues sur chaque niveau, et dans chacune des quatre grandes catégories de compétences du logiciel Slides. Il doit ainsi permettre de déterminer les programmes d'enseignement ou de formation les plus adaptés à l'objectif de score d'un apprenant.

#### <span id="page-3-2"></span>**Une échelle de score unique**

L'évaluation et la certification Tosa® reposent sur une échelle de score unique, traduite en cinq niveaux :

- d'Initial à Expert, pour l'évaluation ;
- de 1 à 1000 pour la certification.

# TOSa<sup>desktop</sup>

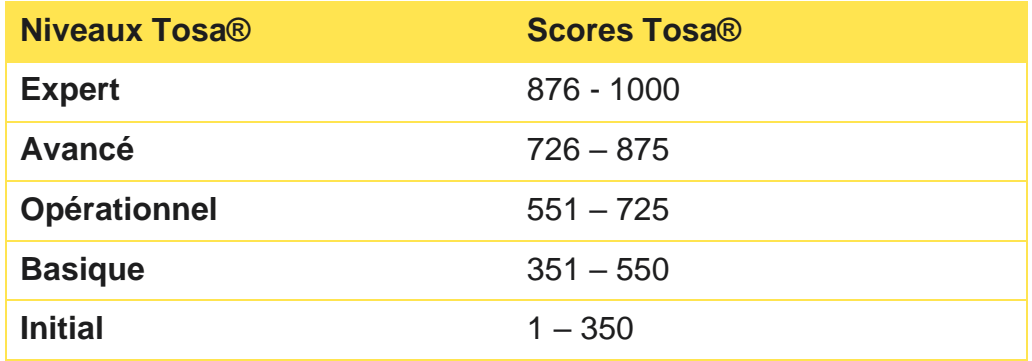

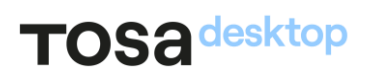

#### <span id="page-5-0"></span>**Domaines et sous-domaines de compétences**

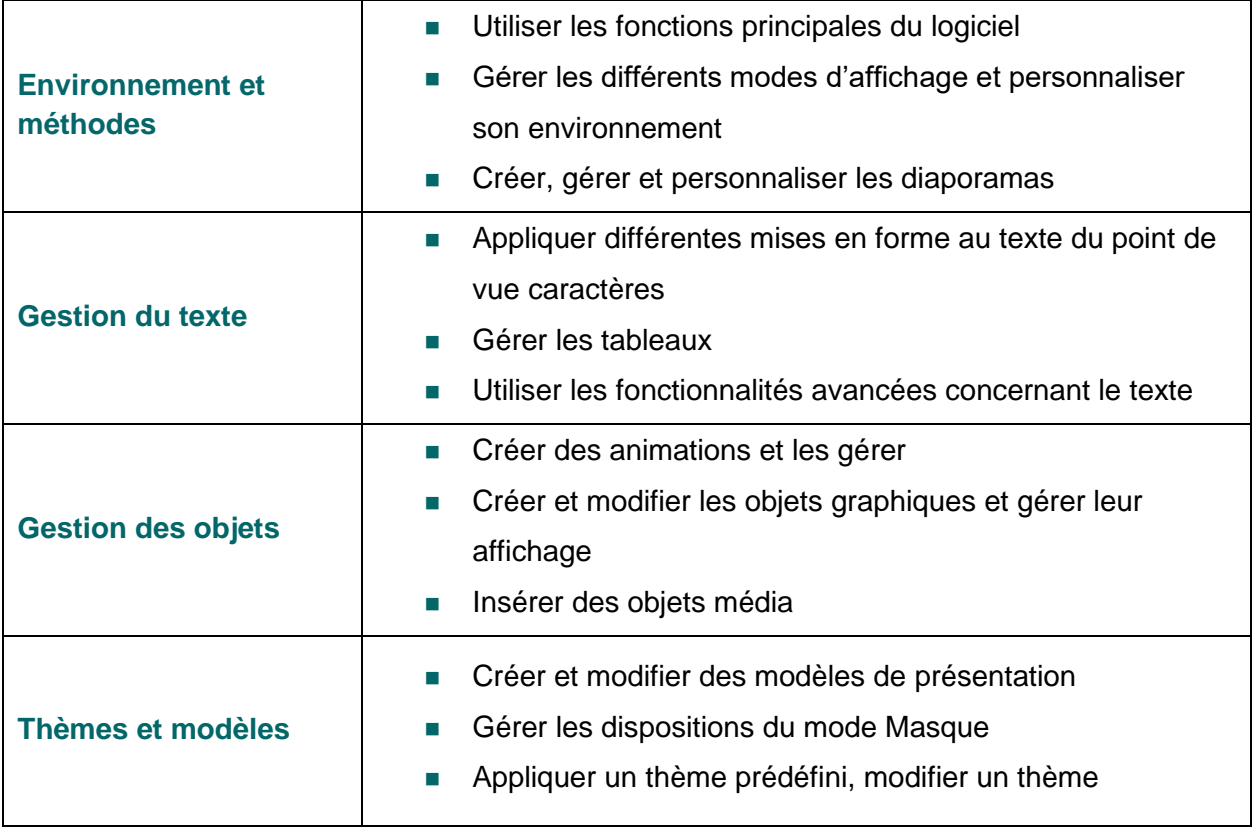

# <span id="page-6-0"></span>**Niveau 1 - Initial**

Entre 1 et 350 points

### TOS<sub>a</sub> desktop

Le niveau Initial pour un test d'évaluation ou un score compris entre 1 et 350 pour la certification est le niveau le plus bas sur l'échelle de score Tosa® . Il correspond au niveau d'un candidat qui n'a que très peu utilisé Slides ou qui n'a des notions que très parcellaires et limitées du fonctionnement du logiciel.

<span id="page-7-0"></span>L'obtention du niveau Initial signifie que le candidat connaît peu, voire pas du tout, les fonctionnalités même simples de Slides, et qu'il ne peut l'utiliser dans un environnement professionnel.

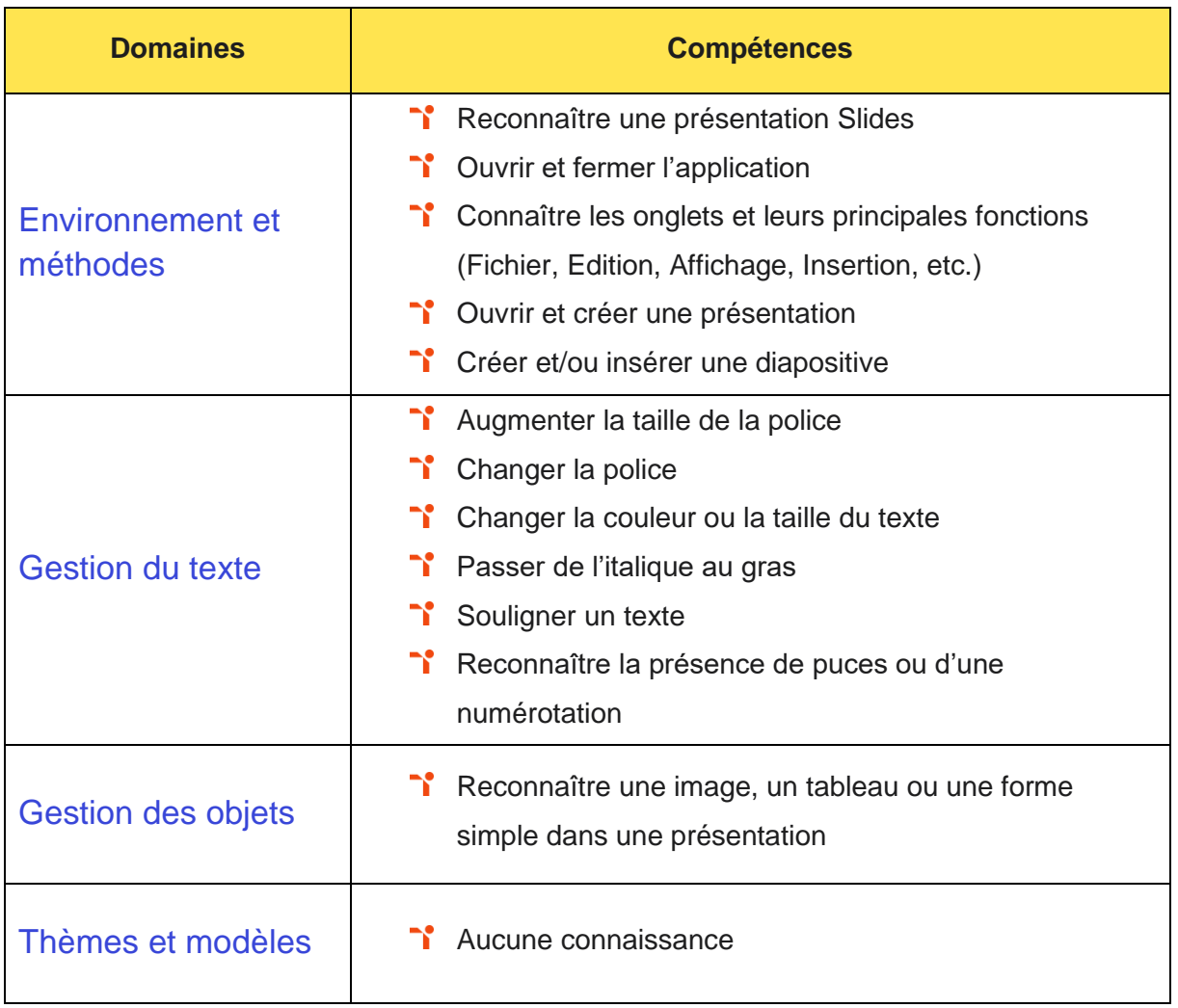

# <span id="page-8-0"></span>**Niveau 2 - Basique**

Entre 351 et 550 points

Préalablement à l'acquisition des compétences du niveau Basique, le candidat aura maîtrisé les compétences du niveau Initial.

#### <span id="page-9-0"></span>**Environnement et méthodes**

La gestion de l'environnement et des diaporamas Slides au niveau Basique mobilise des compétences essentielles permettant de créer et travailler un document de présentation simple et d'identifier les éléments de base du logiciel.

Application métier : Par exemple sur un profil de responsable de contenus, ces compétences sont utiles pour optimiser la création des contenus textes ou multimédia et réaliser des présentations simples pour les partager en interne.

#### <span id="page-9-1"></span>**Gestion du texte**

La gestion du texte dans Slides au niveau Basique mobilise des compétences pour saisir du texte dans les espaces réservés adéquats. À ce niveau, le candidat sait utiliser les outils de mise en forme les plus courants afin de saisir du nouveau contenu. Il(elle) sait également créer un tableau simple pour y insérer des données.

Application métier : Par exemple sur un profil de responsable de contenus, ces compétences lui permettent de créer des contenus numériques (articles de blogs, livres blancs, images, infographies, vidéos, etc.) et optimiser sa communication en créant et en diffusant des contenus.

#### <span id="page-9-2"></span>**Gestion des objets**

La gestion des objets dans Slides au niveau Basique mobilise des compétences pour insérer ou modifier une image ou une animation à l'aide des fonctionnalités les plus simples.

Application métier : Par exemple sur un profil de responsable de contenus, ces compétences lui permettent d'illustrer ces derniers et d'élaborer une stratégie éditoriale avec des supports multimédia en adéquation avec le plan de communication mis en place.

#### <span id="page-9-3"></span>**Thèmes et modèles**

Les thèmes et modèles dans Slides au niveau Basique mobilisent des compétences pour s'appuyer sur les modèles et les thèmes existants du logiciel pour créer une présentation.

### TOS<sub>a</sub> desktop

<span id="page-10-0"></span>Application métier : Par exemple sur un profil de responsable de contenus, ces compétences lui permettent de mettre en forme et d'homogénéiser ces derniers à des fins de publication et de mise à disposition des contenus sous format numérique.

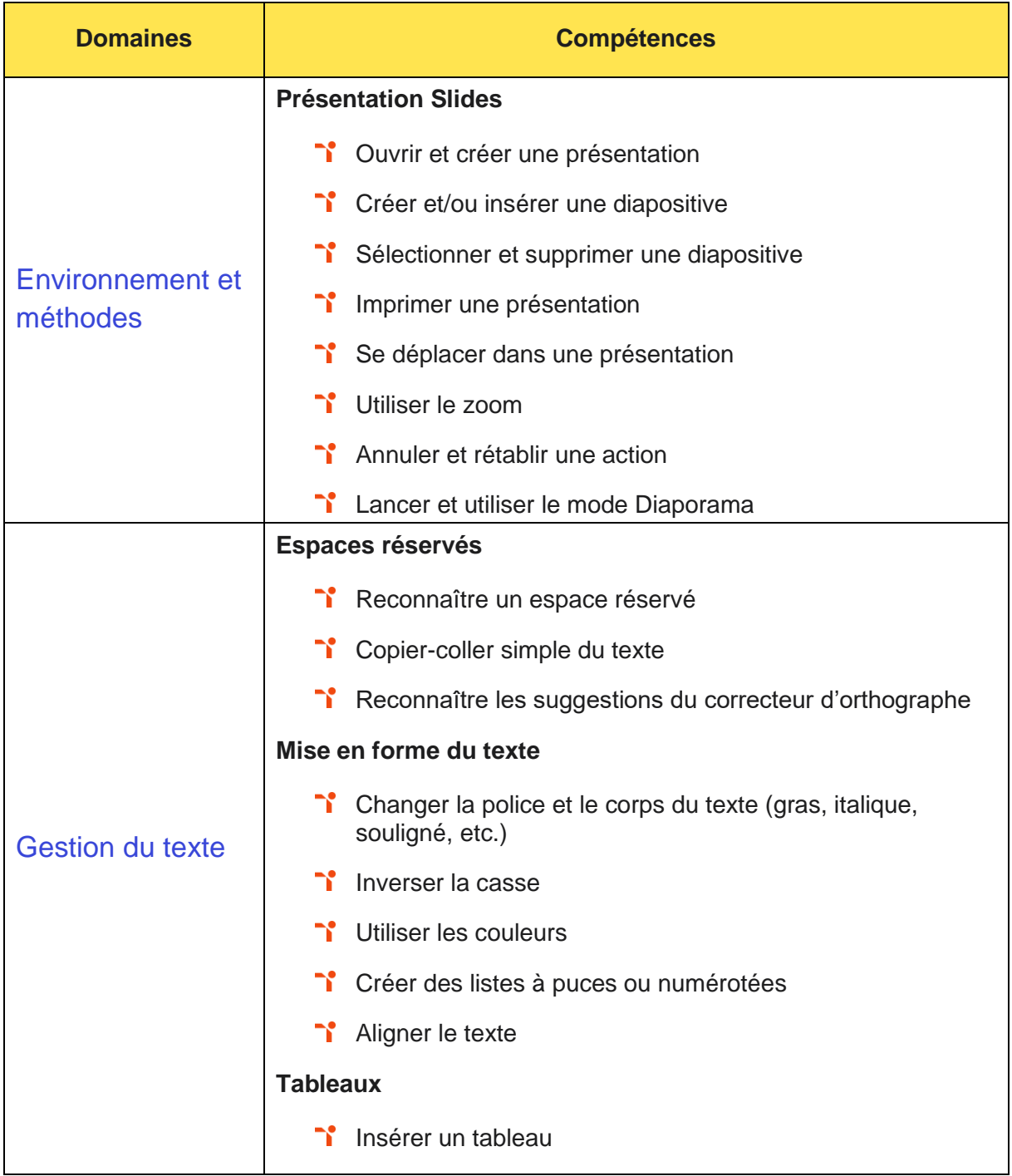

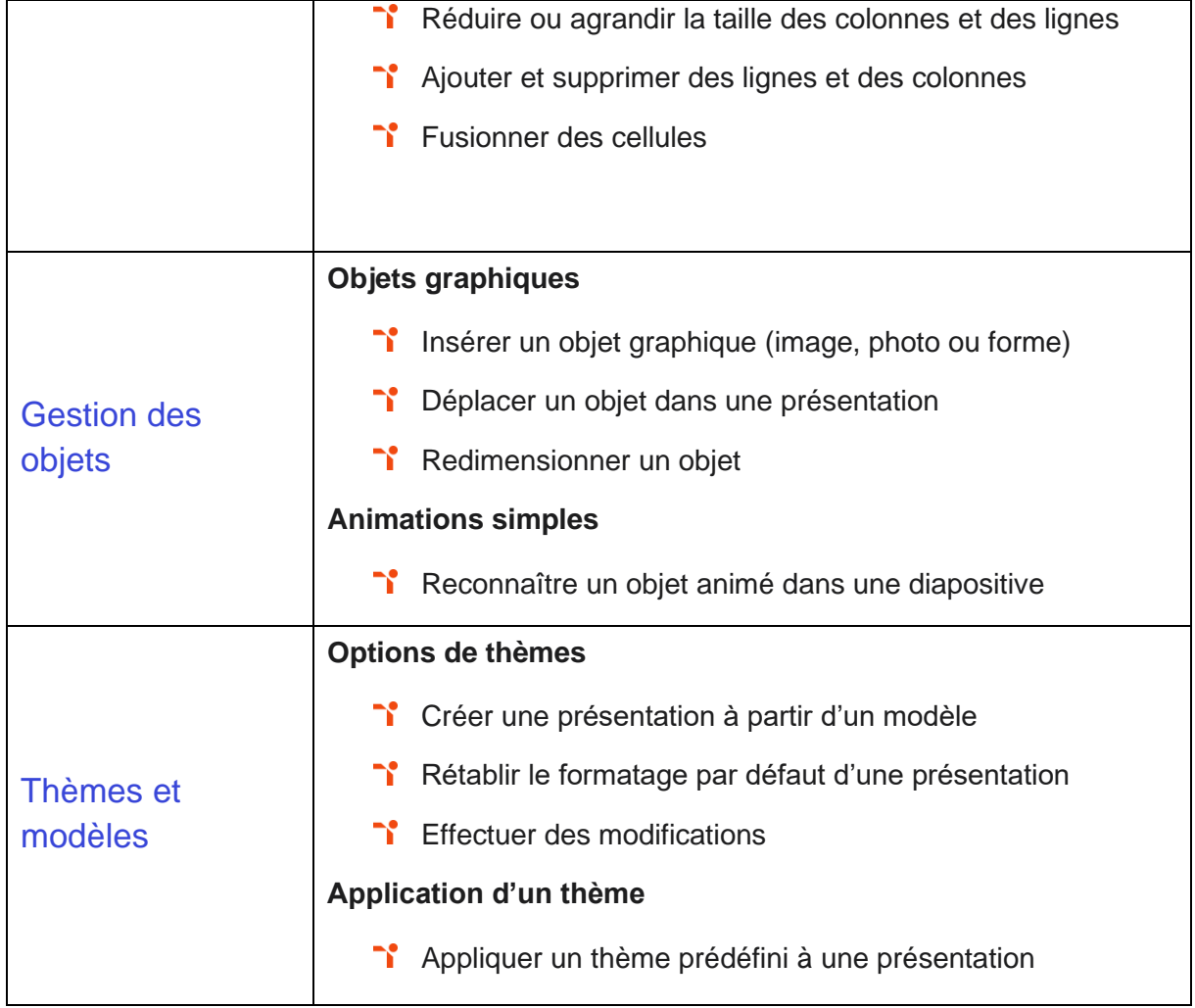

# <span id="page-12-0"></span>**Niveau 3 - Opérationnel**

### Entre 551 et 725 points

Préalablement à l'acquisition des compétences du niveau Opérationnel, le candidat aura maîtrisé les compétences du niveau Basique.

#### <span id="page-13-0"></span>**Environnement et méthodes**

La gestion de l'environnement et des diaporamas Slides au niveau Opérationnel mobilise des compétences pour naviguer dans l'environnement du logiciel Slides de façon à manier les contenus des diapositives. À ce niveau, le candidat est capable d'adapter les modes d'enregistrement et d'impression d'une présentation. Il(elle) peut également lancer un diaporama et gérer différents modes de défilement.

Application métier : Par exemple sur un profil de chargé.e de promotion, ces compétences lui permettent d'élaborer de manière opérationnelle des plans marketing qu'il(elle) pourra partager auprès de ses équipes.

#### <span id="page-13-1"></span>**Gestion du texte**

La gestion du texte dans Slides au niveau Opérationnel mobilise des compétences pour appliquer des effets de texte et/ou de mise en forme des contenus pour enrichir l'aspect visuel d'une diapositive. À ce niveau le candidat est capable de vérifier l'orthographe et la grammaire des contenus d'une présentation. Il(elle) peut modifier la mise en forme d'un tableau en utilisant les outils élémentaires de mise en forme.

Application métier : Par exemple sur un profil de chargé.e de promotion, ces compétences permettent de réaliser des présentations élaborées pour tous les plans internes (marketing, commercial, promotionnel, etc.) et pour l'élaboration de contenus pour les supports d'information et de communication.

#### <span id="page-13-2"></span>**Gestion des objets**

La gestion des objets dans Slides au niveau Opérationnel mobilise des compétences pour illustrer et consolider sa présentation Slides en créant des animations élaborées.

Application métier : Par exemple sur un profil de chargé.e de promotion, ces compétences permettent d'exploiter des ressources textes ou multimédia lors de la réalisation d'études qualitatives et quantitatives ou la présentation des plans marketing cross-canal, d'actions promotionnelles ou encore de plan commercial.

# TOS<sub>a desktop</sub>

#### <span id="page-14-0"></span>**Thèmes et modèles**

Les thèmes et modèles dans Slides au niveau Opérationnel mobilisent des compétences pour modifier un thème ou un modèle existant afin d'améliorer l'aspect visuel de la présentation.

Application métier : Par exemple sur un profil de chargé.e de promotion, ces compétences sont utiles pour réaliser entre autres des propositions de recommandations visuelles et de mettre en forme ses présentations. Ces compétences sont également mobilisées dans le cadre de l'analyse de positionnement d'offres et de « search marketing », des displays et des affiliations.

<span id="page-14-1"></span>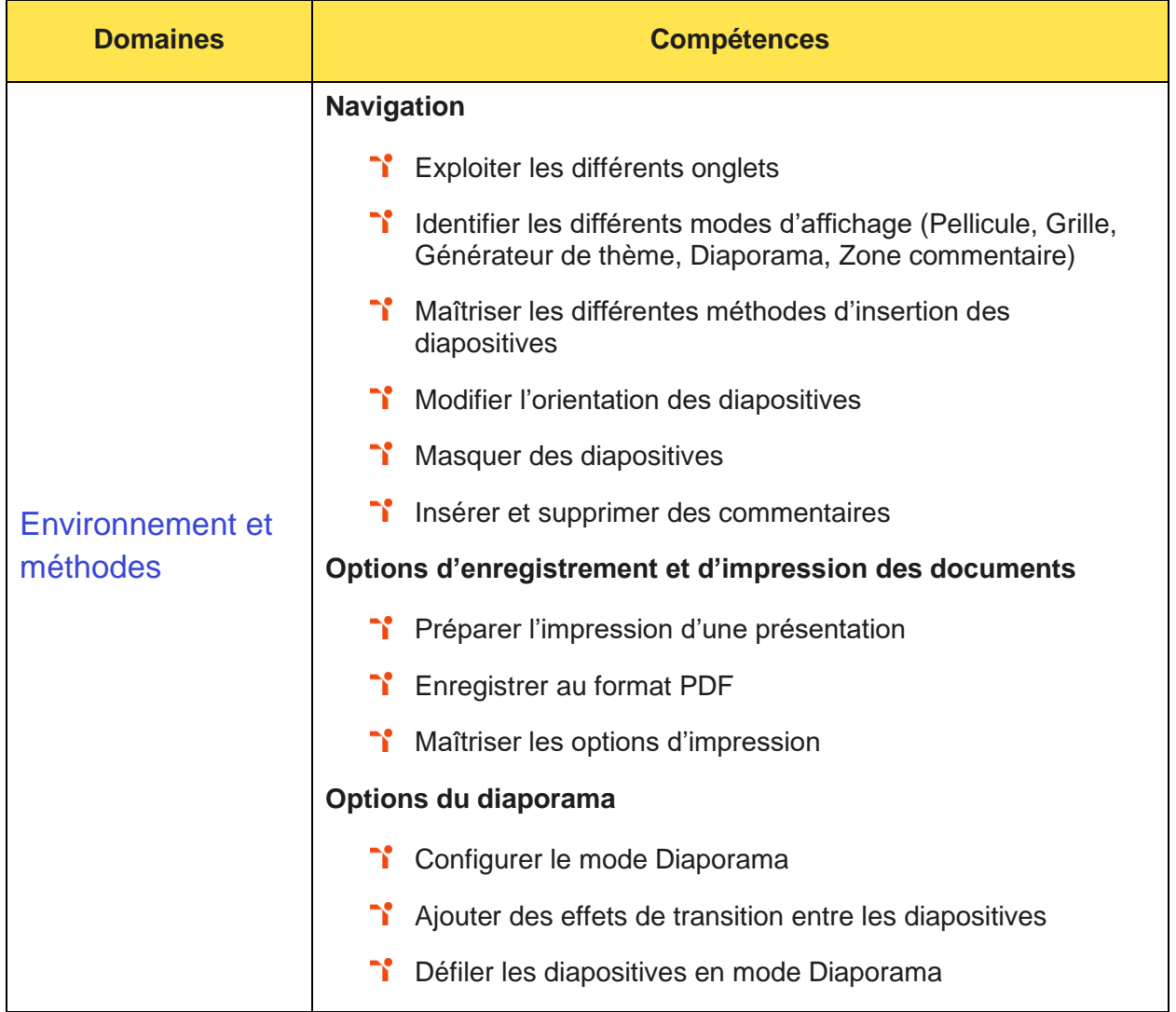

# TOSa<sup>desktop</sup>

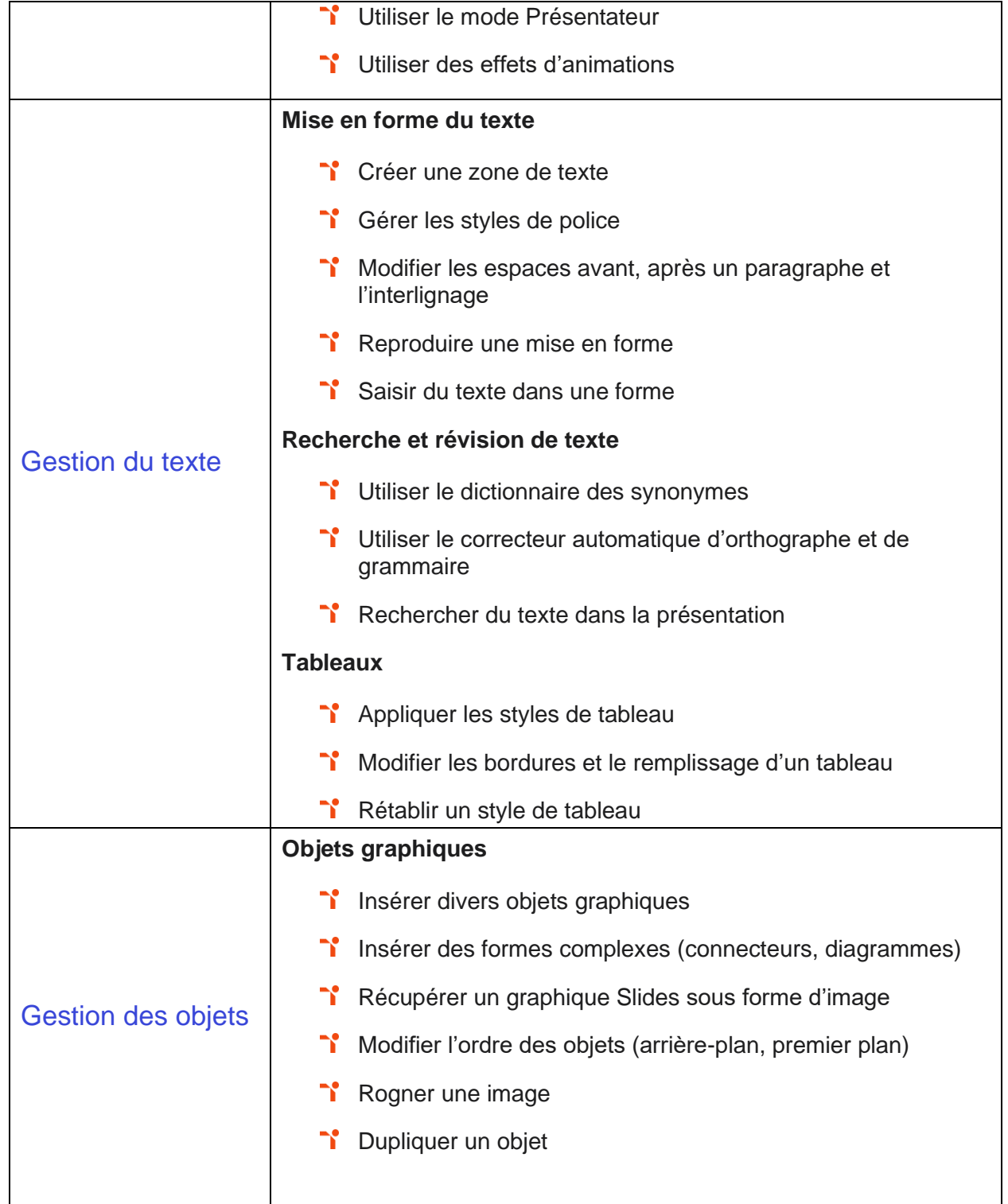

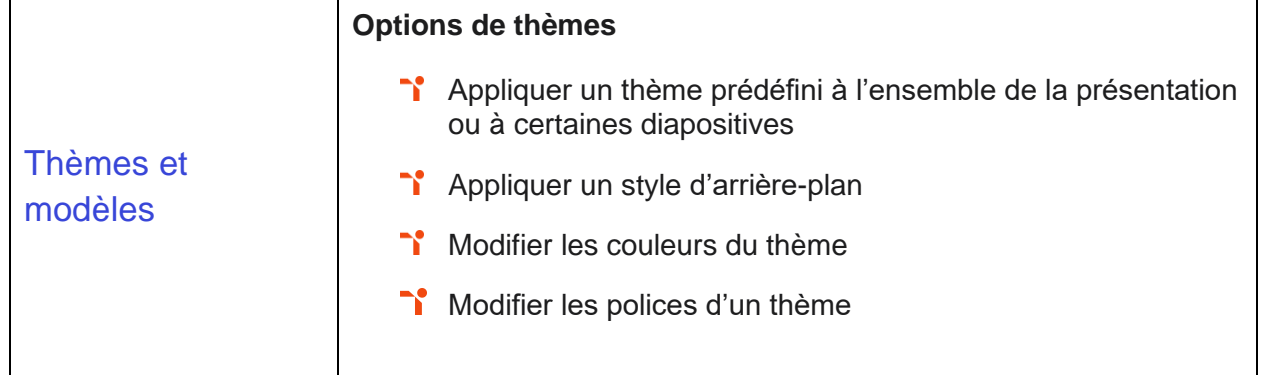

# <span id="page-17-0"></span>**Niveau 4 - Avancé**

Entre 726 et 875 points

Préalablement à l'acquisition des compétences du niveau Avancé, le candidat aura maîtrisé les compétences du niveau Opérationnel.

#### <span id="page-18-0"></span>**Environnement et méthodes**

La gestion de l'environnement et des diaporamas Slides au niveau Avancé mobilise des compétences pour personnaliser son environnement Slides afin de l'adapter au mieux aux différents contextes d'utilisation. À ce niveau le candidat peut enregistrer les présentations selon le moment adéquat et maîtrise les méthodes d'organisation des diapositives, y compris les modes automatiques.

Application métier : Par exemple sur un profil de chef de produit marketing, ces compétences sont utiles pour créer et personnaliser ses supports de présentation à destination de ses collaborateurs (plans marketing, analyse de marché, veille concurrentielle, campagne de publicité ou de communication, etc.).

#### <span id="page-18-1"></span>**Gestion du texte**

La gestion du texte dans Slides au niveau Avancé mobilise des compétences pour optimiser l'usage des outils d'effets de style du logiciel à disposition pour adapter chaque information à la mise en forme adéquate.

Application métier : Par exemple sur un profil de chef de produit marketing produit/distribution, ces compétences lui permettent de créer du contenu pour par exemple la mise en place des campagnes de communication pour la sortie et la promotion du produit, du service ou de la prestation.

#### <span id="page-18-2"></span>**Gestion des objets**

La gestion des objets dans Slides au niveau Avancé mobilise des compétences pour gérer l'insertion de supports visuels divers et externes au logiciel.

Application métier : Par exemple sur un profil de chef de produit marketing produit/distribution, ces compétences sont utiles pour créer du contenu illustré, pour réaliser des études de marché, pour présenter des études qualitatives et quantitatives ou encore pour réaliser des études de la concurrence.

### TOS<sub>a desktop</sub>

#### <span id="page-19-0"></span>**Thèmes et modèles**

Les thèmes et modèles dans Slides au niveau Avancé mobilisent des compétences pour personnaliser un thème et/ou un modèle afin de l'adapter à la charte de son entreprise.

<span id="page-19-1"></span>Application métier : Par exemple sur un profil de chef de produit marketing produit/distribution, ces compétences sont utiles pour mettre en forme ses présentations et en maîtriser la forme.

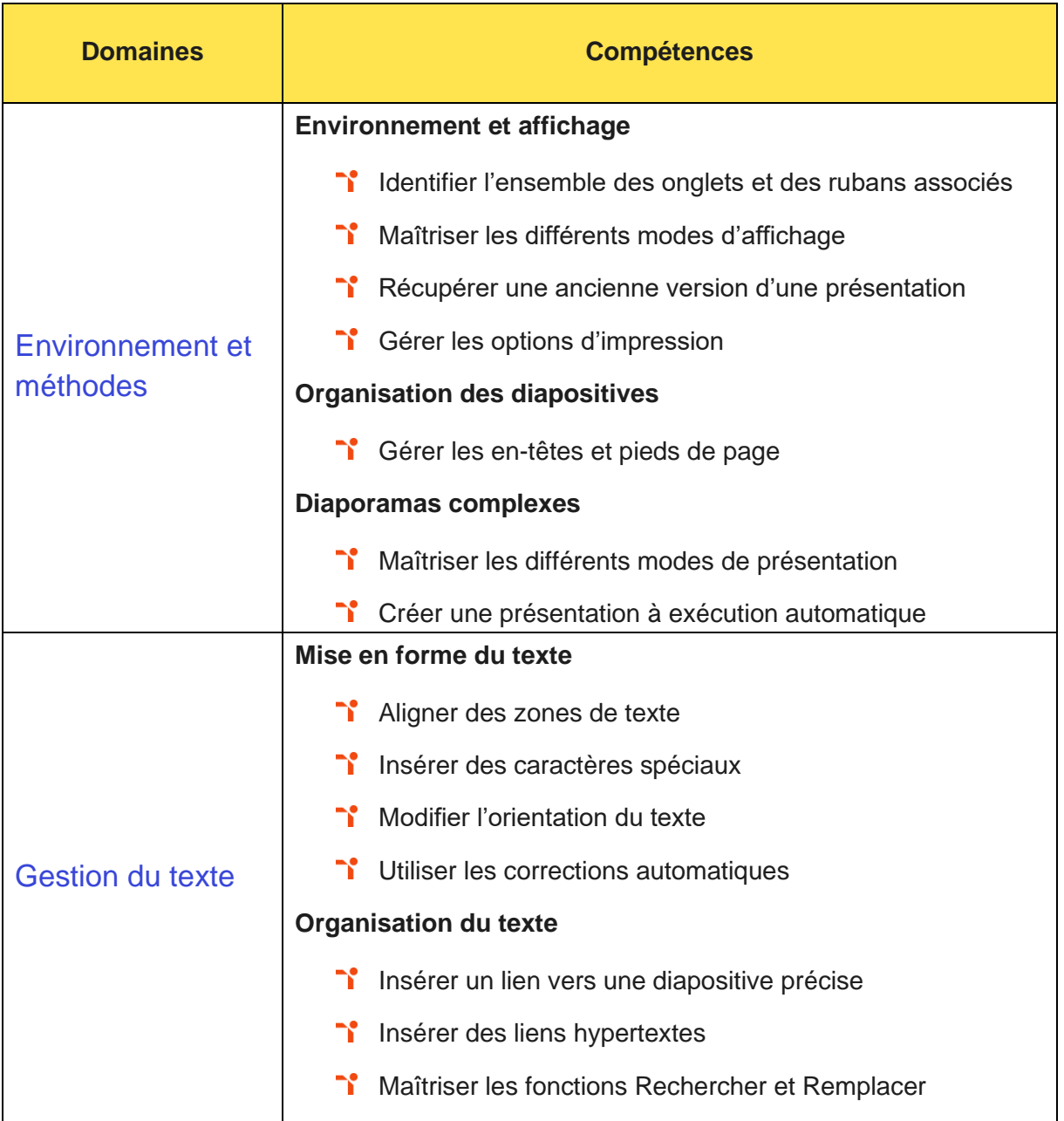

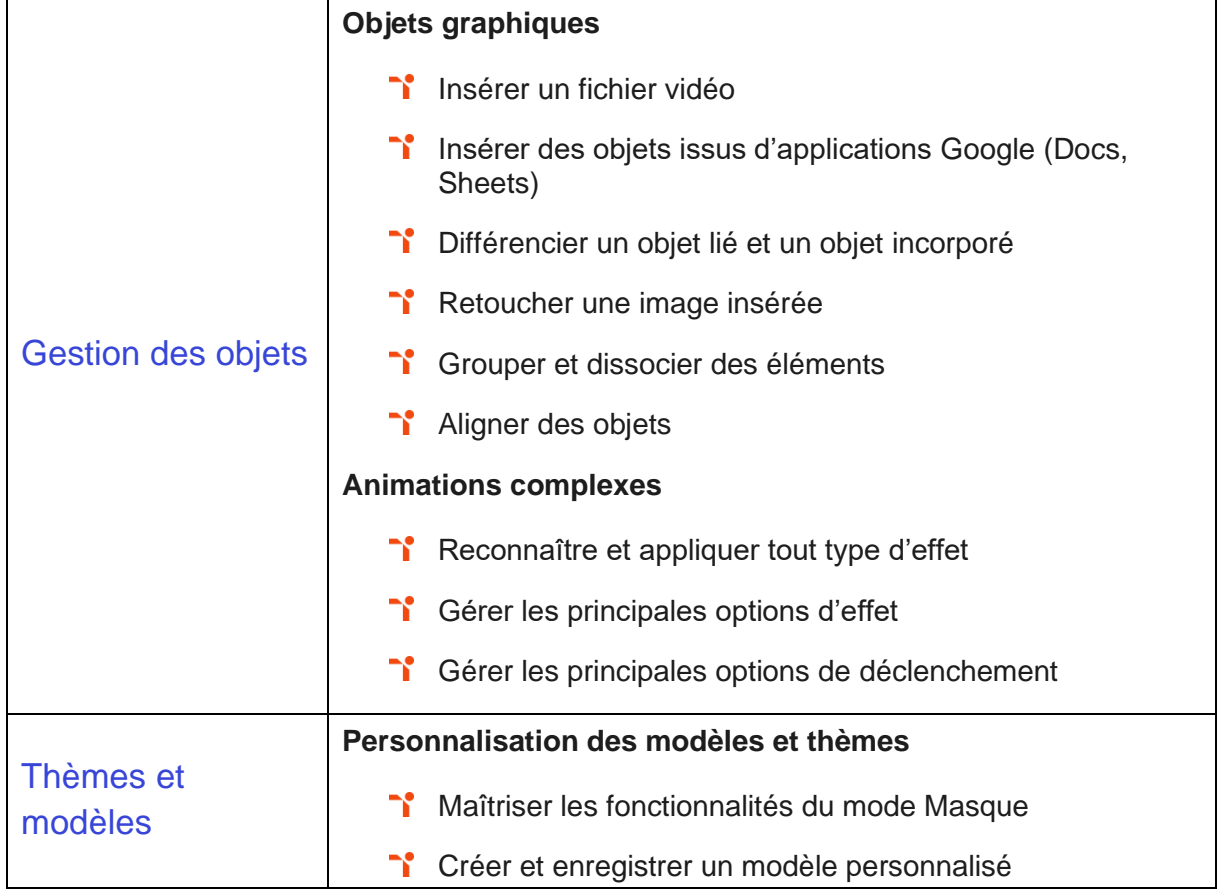

<span id="page-21-0"></span>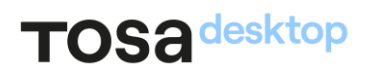

# **Niveau 5 - Expert**

### Entre 876 et 1000 points

Préalablement à l'acquisition des compétences du niveau Expert, le candidat aura maîtrisé les compétences du niveau Avancé.

#### <span id="page-22-0"></span>**Environnement et méthodes**

La gestion de l'environnement et des diaporamas Slides au niveau Expert mobilise des compétences pour maîtriser le paramétrage de son environnement Slides. À ce niveau le candidat est capable d'utiliser toutes les options du logiciel en matière de diffusion et de publication afin d'optimiser les contenus de la présentation.

Application métier : Par exemple sur un profil de designer graphique, ces compétences lui permettent de personnaliser ses présentations et de les adapter à leurs contenus (créer des templates à partir d'une charte graphique client, créer des supports commerciaux, des présentations financières, etc.).

<span id="page-22-1"></span>À ce niveau, le candidat peut former sur le logiciel.

#### **Gestion du texte**

La gestion du texte dans Slides au niveau Expert mobilise des compétences pour optimiser la présentation des informations. À ce niveau le candidat sait créer des tableaux de différents styles pour illustrer et étayer sa présentation.

Application métier : Par exemple sur un profil de designer graphique, ces compétences lui permettent de créer des contenus parfaitement adaptés à ses besoins ou ceux de ses clients dont il maîtrise le fond comme la forme (police, tableaux, etc.).

<span id="page-22-2"></span>À ce niveau, le candidat peut former sur le logiciel.

#### **Gestion des objets**

La gestion des objets dans Slides au niveau Expert mobilise des compétences pour insérer et modifier tout type d'objet dans un document ainsi que pour gérer les effets de transition des diapositives.

Application métier : Par exemple sur un profil de designer graphique, ces compétences lui sont utiles pour illustrer et dynamiser ses présentations (créer des templates à partir d'une charte graphique client, créer des supports commerciaux, des présentations financières, etc.). À ce niveau, le candidat peut former sur le logiciel.

#### <span id="page-23-0"></span>**Thèmes et modèles**

Les thèmes et modèles dans Slides au niveau Expert mobilisent des compétences pour optimiser le rendu d'une présentation en utilisant l'intégralité des fonctions avancées sur chaque diapositive.

Application métier : Par exemple sur un profil de graphique designer, ces compétences sont nécessaires pour personnaliser les thèmes et modèles Slides et même d'en créer afin d'adapter ses présentations à une charte graphique définie.

<span id="page-23-1"></span>À ce niveau, le candidat peut former sur le logiciel.

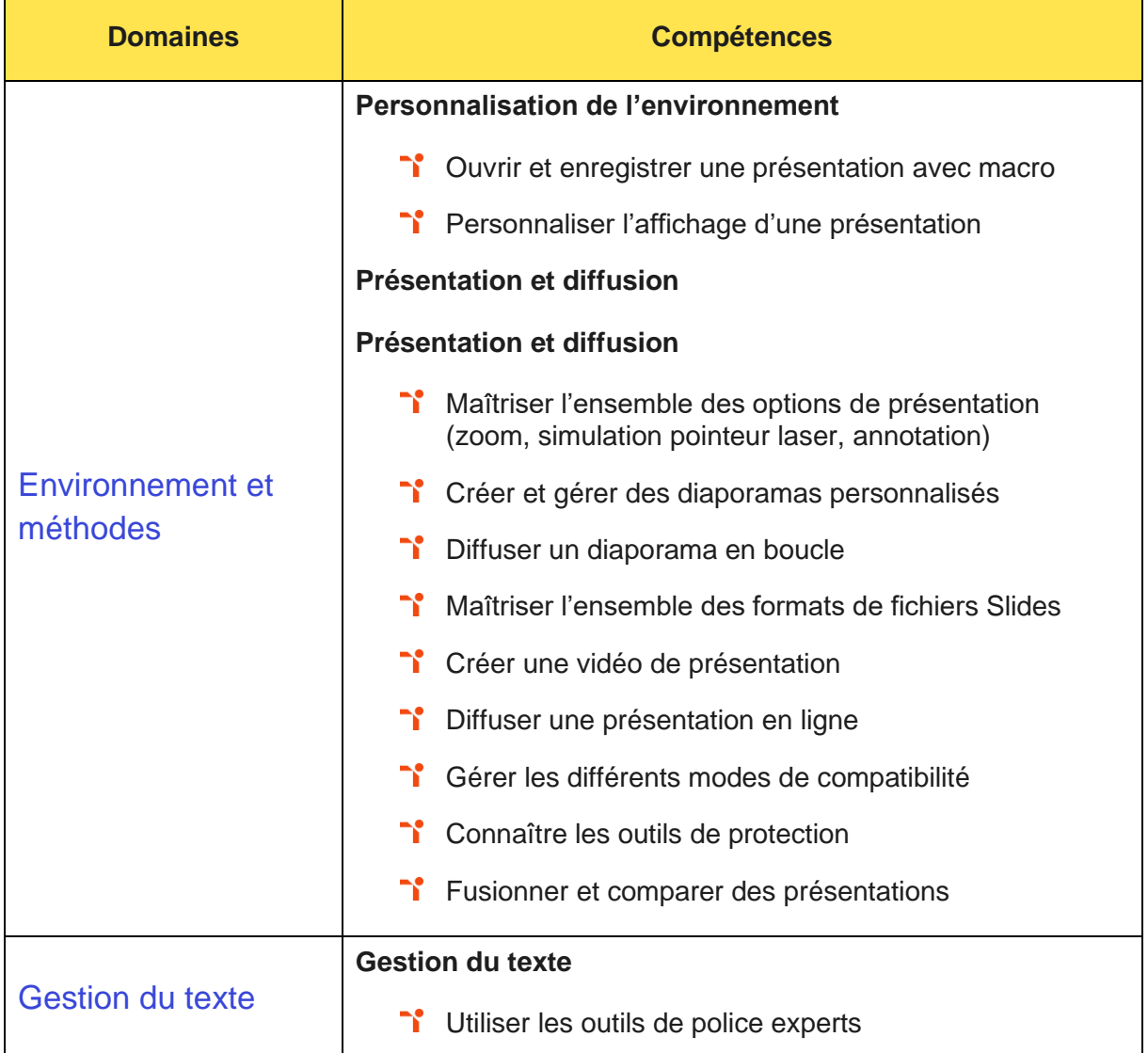

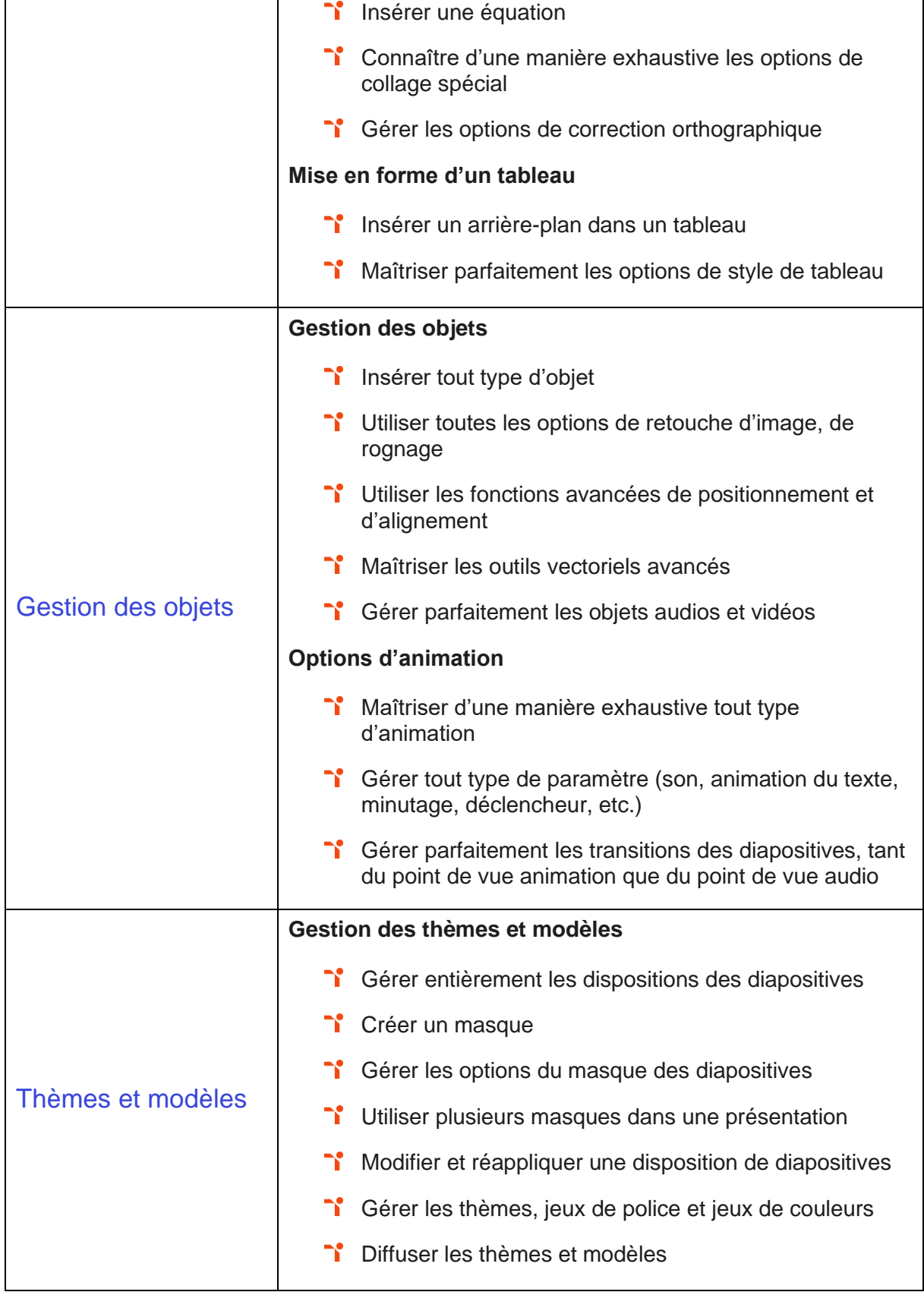

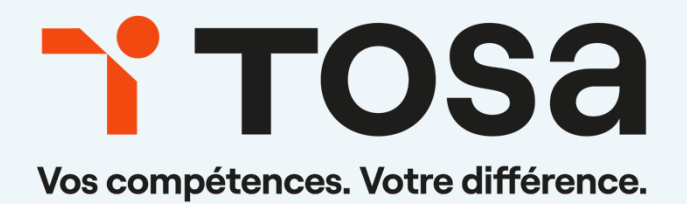

**[contact@isograd.com](mailto:contact@isograd.com) www.tosa.org**